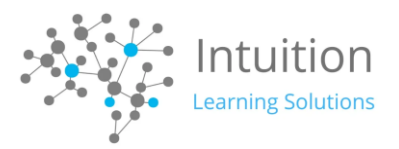

## **Excel Nivel I Principiante**

INTRODUCCION Este curso se basa en el conocimiento básico en Microsoft® Office Excel® que enseñara a organizar, calcular, analizar, revisar, actualizar y presentar sus datos de manera que ayuden a los responsables de la toma de decisiones en su organización a orientarlo en la dirección correcta

AUDIENCIA Este curso está dirigido a estudiantes que deseen obtener la comprensión básica de Microsoft Office Excel que es necesaria para crear y trabajar con hojas de cálculo electrónicas.

PRERREQUISITOS Para garantizar el éxito, los estudiantes necesitarán estar familiarizados con el uso de computadoras personales y deben tener experiencia usando un teclado y ratón. Los estudiantes también deberían sentirse cómodos trabajando en el entorno Windows® para administrar la información en sus computadoras. Las tareas específicas que los estudiantes deberían poder realizar incluyen: abrir y cerrar aplicaciones, navegar estructuras de archivos básicas y administrar. archivos y carpetas.

OBJETIVOS Al finalizar el curso el alumno será capaz de:

- Comenzar con Microsoft Office Excel.
- Realiza cálculos
- Modificar una hoja de trabajo.
- Formatee una hoja de trabajo.
- Imprimir libros de trabajo.
- Administrar libros de trabajo.

### CONTENIDO DEL CURSO

Lección 1: Comenzar con Microsoft Office Excel 2016

- Tema A: Navegar por la interfaz de usuario de Excel
- Tema B: Usar Comandos de Excel
- Tema C: Crear y guardar un libro de trabajo básico
- Tema D: Ingrese datos de celda
- Tema E: utilice la Ayuda de

Lección 2 Realizar cálculos

- Tema A: Crear fórmulas de hoja de cálculo Tema B: Insertar funciones
- Tema C: Fórmulas y funciones de reutilización

Lección 3: Modificar una hoja de trabajo

- Tema A: Insertar, Eliminar y Ajustar Celdas, Columnas y Filas
- Tema B: Buscar y reemplazar datos
- Tema C: Usar herramientas de prueba e investigación

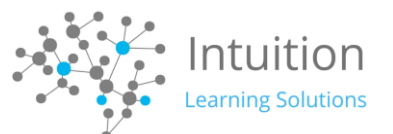

Lección 4: formatear una hoja de trabajo

- Tema A: Aplicar formatos de texto
- Tema B: Aplicar formatos de número
- Tema C: Alinear el contenido de la celda
- Tema D: Aplicar estilos y temas
- Tema E: Aplicar formato condicional básico Tema F: Crear y usar plantillas

Lección 5: imprimir libros de trabajo

- Tema A: Vista previa e imprimir un libro de trabajo
- Tema B: Configurar el diseño de la página
- Tema C: Configurar encabezados y pies de página

Lección 6: Administrar libros de trabajo

- Tema A: Administrar hojas de trabajo
- Tema B: Libro de trabajo y las vistas de la hoja de trabajo
- Tema C: Administrar las propiedades del libro de trabajo

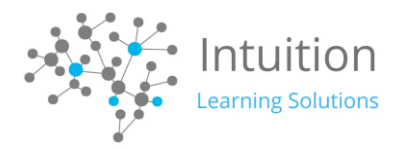

# **EXCEL nivel II Intermedio**

### INTRODUCCION

Este curso se basa en el conocimiento básico presentado en Microsoft® Office Excel® Nivel 1 del curso y le ayudará a iniciar el camino a la creación de libros de trabajo y hojas de trabajo avanzadas que pueden ayudar a profundizar su comprensión de la inteligencia organizacional.

AUDIENCIA: Este curso está diseñado para estudiantes que ya tienen conocimientos y habilidades básicas en Excel y que deseen comenzar a tomar ventaja de algunas de las funciones de nivel superior en Excel para analizar y presentar datos.

PRERREQUISITOS Para asegurar el éxito, los estudiantes deben haber completado el curso de Microsoft® Office Excel® Nivel 1 o tener el conocimiento y experiencia equivalente.

OBJETIVOS Al finalizar el curso el alumno será capaz de:

- Trabajar con funciones.
- Trabajar con las listas.
- Analizar datos.
- Visualizar los datos con gráficos
- Utilice tablas y gráficos dinámicos.

### CONTENIDO DEL CURSO

### Módulo 1: Trabajar con Funciones

- Tema A: Trabajar con rangos
- Tema B: Use funciones especializadas
- Tema C: Trabajar con funciones lógicas
- Tema D: Trabajar con Funciones de fecha y hora
- Tema E: Trabajar con Funciones de texto

### Módulo 2: Trabajar con Listas

- Tema A: Ordenar datos
- Tema B: Filtrar datos
- Tema C: Datos de la consulta de bases de datos con funciones
- Tema D: Esquema y subtotal de Datos

### Módulo 3 Análisis de datos

- Tema A: Crear y modificar tablas
- Tema B: Aplicar formato condicional Intermedio
- Tema C: Aplicar formato condicional avanzada

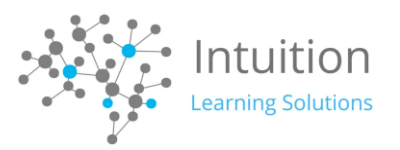

Módulo 4: Visualización de datos con gráficos

- Tema A: Crear gráficos
- Tema B: Modificar formato de gráficos
- Tema C: Use Características de gráfico avanzado

Módulo 5: El uso de tablas y gráficos dinámicos

- Tema A: Crear una tabla dinámica
- Tema B: Analizar datos de tabla dinámica
- Tema C: Los datos actuales con gráficos dinámicos
- Tema D: Filtrar datos mediante el uso de líneas de tiempo y cortar.

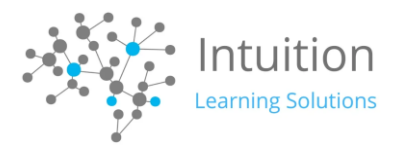

# **Excel Nivel III Avanzado**

#### INTRODUCCION

Este curso se basa en conocimientos básicos e intermedios que se presentan en Microsoft® Office Excel® Nivel 1 y Nivel 2, para ayudarle a obtener el máximo provecho de su experiencia de Excel.

AUDIENCIA Este curso está dirigido a estudiantes que tienen experiencia Excel usuarios y tienen el deseo o la necesidad de mejorar sus habilidades en el trabajo con algunas de las características más avanzadas de Excel.

#### PRERREQUISITOS

Los estudiantes deben tener práctica, la experiencia del mundo real, crear y analizar conjuntos de datos con Excel. Los estudiantes deben ser capaces de realizar la creación de fórmulas y el uso de las funciones de Excel; la creación, clasificación y filtrado de datos y tablas; la presentación de los datos mediante el uso de gráficos básicos; crear y trabajar con tablas dinámicas, rebanadoras, y gráficos dinámicos; y personalizar el entorno de Excel. Para cumplir con estos requisitos previos, los estudiantes pueden tomar los siguientes cursos o deben poseer el nivel de habilidad equivalente: Microsoft® Office Excel® Nivel 1 Microsoft® Office Excel® Nivel 2

#### OBJETIVOS

- Al finalizar el curso el alumno será capaz de:
- Trabajar con múltiples hojas y libros.
- Utilice las funciones de búsqueda y Auditoría de fórmulas
- Compartir y proteger los libros de trabajo.
- Automatizar funcionalidad de libro.
- Crear mini gráficos y datos de los mapas.
- Datos de forecast.

#### CONTENIDO DEL CURSO

Módulo 1: Trabajar con hojas de cálculo y libros de trabajo múltiples

- Tema A: Uso enlaces y referencias externas
- Tema B: Uso en 3-D Referencias
- Tema C: Consolidar los datos

#### Módulo 2 Uso de funciones de búsqueda y auditoría de fórmulas

- Tema A: Búsqueda de Funciones
- Tema B: Celdas de rastreo

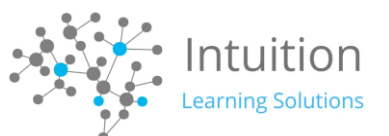

• Tema C: Mirar y evaluar fórmulas

Módulo 3: Intercambio y Protección de libros

- Tema A: Colaborar en un libro de trabajo
- Tema B: Proteger hojas y libros

Módulo 4: La funcionalidad de automatización de libro de trabajo

- Tema A: Aplicar la validación de datos
- Tema B: Búsqueda de datos no válidos y fórmulas con errores
- Tema C: Trabajar con macros

Módulo 5: Creación y asignación de datos Sparklines

- Tema A: Crear Sparklines
- Tema B: Mapa de Datos

Módulo 6: Predicción de Datos

- Tema A: Determinar los posibles resultados
- Tema B: usando las tablas de datos
- Tema C: Determinar resultados potenciales con el uso de escenarios
- Tema D: Use la característica buscar objetivo
- Tema E: Forecast de las tendencias de datos

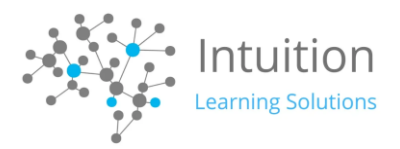

## **Excel Tablas Dinámicas**

Módulo 1: Fundamentos para la elaboración de bases de datos en Excel

- Buenas prácticas sobre bases de datos en Excel
- Trabajo y limpieza de tablas
- Fórmulas y funciones esenciales.

Módulo 2: Tablas y gráficos dinámicos

- Creación de tablas y gráficos dinámicas.
- Manejo de tablas y gráficos dinámicas.
- Diseño de tablas y gráficos dinámicas.
- Configuración de campos.
- Formas de mostrar o visualizar los datos.
- Formato de datos.
- Orden de datos en tablas y gráficos dinámicos.
- Referencias a tablas dinámicas y resaltar totales con cuadros de texto
- Cálculos en tablas y gráficos dinámicos.
- Agrupaciones en tablas y gráficos dinámicos.
- Incursión en otras opciones.
- Aplicación de Formato Condicional.
- Tipos de gráficos dinámicos y su aplicación específica según resultados a presentar.
- Manejo de formato de elementos de gráficos dinámicos.
- Tablas dinámicas desde un modelo de relaciones.

### Módulo 3: Filtros Dinámicos

- Filtro de informe.
- Segmentaciones.
- Escala de tiempo.
- Conexiones de filtro.

Módulo 4: Diseño de gráficos

- Diseño columnas, barras, histograma y Pareto.
- Diseño circular, circular medio y anillo.
- Diseño de velocímetro.
- Diseños horizontales (escala lineal).
- Diseños verticales (cilindro, batería, semáforo, embudo).
- Diseño de mapa.
- Diseño de líneas de tiempo.
- Diseño cascada.
- Diseño radial.

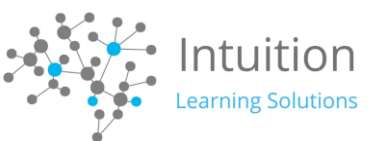

• Diseño dispersión y burbuja.

Módulo 5: Complementos de excel para inteligencia de negocios

- Power Query
- Carga de datos al Modelo Relacional.
- Carga de datos desde diferentes orígenes.
- Edición de consultas.
- Power Pivot
- Creación y edición de Relaciones.

Módulo 6: Diseño de Dashboard a partir de caso práctico

- Dashboard o cuadro de mando. Definición y contexto
- Concepto de Key Performance Indicator (KPI)
- Características de un buen indicador
- El mapa o composición de un dashboard
- Estrategia al crear un Dashboard
- Planificación, diseño y construcción del Dashboard.

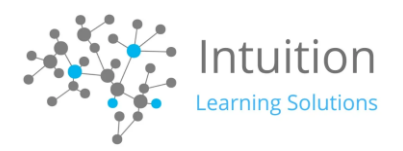

# **Excel Financiero (solo bajo modalidad curso cerrado)**

Información general:

En este curso, los estudiantes utilizar las funciones avanzadas de Microsoft ® Office Excel ® para lograr el dominio como un usuario avanzado de Excel.

### ¿Quién debe asistir:

Este curso está diseñado para profesionales avanzados de Microsoft Office Excel que pueden trabajar o estar interesados en el campo de las finanzas, estadísticas, análisis de proyectos y análisis de mercado, incluidos los campos de la micro y la macroeconomía.

Al finalizar el curso los alumnos serán capaces de:

- Manipular los datos mediante funciones estadísticas y de consulta.
- Analizar los datos utilizando las herramientas de análisis de datos en Microsoft Excel.
- Tomar decisiones de inversión que utilizan las funciones financieras de Excel.
- Analizar los datos mediante funciones matemáticas en Excel.
- Manipular los datos mediante funciones de texto y la información en Excel.
- Crear plantillas y trabajar con opciones de gráficos avanzados de Excel.
- Gestionar los datos en libros de Excel.

Requisito (s) o conocimientos equivalentes:

- Excel Nivel 1 Básico
- Excel Nivel 2 Intermedio
- Excel Nivel 3 Avanzado

### CONTENIDO DEL CURSO

Módulo 1: La manipulación de datos con funciones estadísticas y búsqueda

- Pronóstico PIB Utilizando Funciones estadísticas
- Evaluar los datos de ventas utilizando funciones estadísticas
- Análisis de los datos de uso de funciones estadísticas
- Data Mine Uso de la Búsqueda y Referencia Funciones

Módulo 2: análisis de datos mediante herramientas de análisis de datos

- Analizar datos de ventas mediante estadística descriptiva
- Análisis de los datos de serie temporal con Suavizado exponencial
- Analizar los datos mediante regresión
- Identificar el valor beta de Seguridad
- Analizar los datos del sector mediante la correlación y covarianza Matrices
- Optimizar una cartera de acciones con Solver

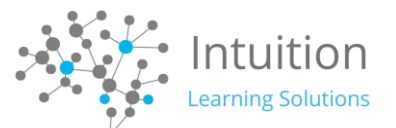

Módulo 3: Trabajar con datos con funciones financieras

- Desarrollar un Programa de Inversiones Uso de las funciones financieras
- Tomar decisiones de inversión utilizando funciones financieras

Módulo 4: Análisis de datos mediante funciones matemáticas

- Analizar datos de ventas Uso de las funciones matemáticas
- Cálculo de rentabilidad de las acciones utilizando funciones matemáticas
- Producto interior bruto total de datos mediante funciones matemáticas

Módulo 5: La manipulación de datos con información textual y Funciones

- Manipular datos con funciones de texto
- Validar datos mediante Funciones de información

Módulo 6: Trabajar con plantillas y gráficos

- Crear plantillas avanzadas
- Crear gráficos avanzados

Módulo7: Gestión de datos en libros

- Recuperar y pegar datos
- Limpiar datos en libro

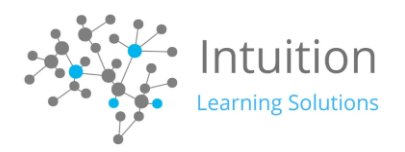

# **50 funciones de EXCEL para ser más productivo**

### **Objetivo general del curso:**

Identificar y aprender a usar las 50 funciones más utilizadas para el análisis de datos en Excel para la administración de reportes y análisis de datos más eficiente.

#### **A quién va dirigido:**

Asistentes administrativos, auditores, personal de proveeduría, vendedores, administradores de negocios pequeños, Pymes medianas y grandes, jefaturas, emprendedores independientes.

#### **TEMARIO:**

#### **Temas fundamentales en las funciones de Excel**

- Entorno de un libro de Excel
- Tipo de datos
- Atajos de teclado
- Concepto de filas, Columnas, celdas, rangos, tipo de referencias para el uso adecuado de las funciones
- Funciones y fórmulas
- Componentes de una fórmula y tipos de operadores
- Estructura de las funciones de Excel
- Biblioteca de funciones
- Como aprovechar el uso del mini asistente y asistente de Excel en la creación de fórmulas

#### **Funciones para crear categorías, evaluar cumplimiento, tiempos y plazos**

- Pruebas lógicas para la toma de decisiones y ¿Cómo las creamos en Excel?
- Funciones lógicas para evaluar cumplimientos y crear categorías: SI-Y-O-SI ERROR-SINA-Si conjunto-Cambiar.
- Funciones de fecha y tiempo: Días.Lab-Dias.Lab.Intl-SiFecha-Dia.Lab-Día.Lab.Intl-DiaSem-Ahora-Hoy
- Funciones Max y Min
- Formato condicional para explorar y analizar los datos. Identificar cumplimientos y tendencias.

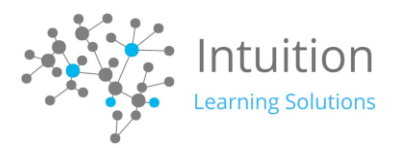

#### **Funciones para analizar productividad, cuentas por cobrar y gastos**

- Funciones matemáticas y estadísticas[: CONTAR-SUMAR-PROMEDIO-@SI-@SI.CONJUNTO-](mailto:CONTAR-SUMAR-PROMEDIO-@SI-@SI.CONJUNTO-MEDIANA-MODA)[MEDIANA-MODA](mailto:CONTAR-SUMAR-PROMEDIO-@SI-@SI.CONJUNTO-MEDIANA-MODA)
- Funciones de bases de datos para simplificar los cálculos
- Mini-gráficos en Excel para analizar tendencias

### **Funciones para transformar y combinar reportes**

- Funciones de búsquedas para combinar reportes y crear formularios: BUSCARV-BUSCARH-INDICE-COINCIDIR-FILA-COLUMNA
- Funciones de texto para transformar reportes: EXTRAE-DERECHA-IZQUIERDA-TEXTO-LARGO-MAYUSC-MINUS-NOMPROPIO-UNICADENAS-UNICOS-ENCONTRAR-TEXTO-ESNUMERO-ESTEXTO-ESBLANCO
- Función INDIRECTO-DEREF

#### **Funcionalidades de Excel para la administración de reportes**

- Formato de tabla y segmentación de datos
- Vista e impresión de reportes
- Validación de datos para controlar el tipo de datos e información ingresada en los reportes
- Nombrar rangos y su uso en fórmulas
- Ordenar y filtrar los datos
- Auditar fórmulas para identificar errores
- Formatos numéricos y como personalizarlos
- Proteger y ocultar las fórmulas